Epson Ink [Cartridge](http://goto.org-document.ru/document.php?q=Epson Ink Cartridge Chip Resetter Software) Chip Resetter Software >[>>>CLICK](http://goto.org-document.ru/document.php?q=Epson Ink Cartridge Chip Resetter Software) HERE<<<

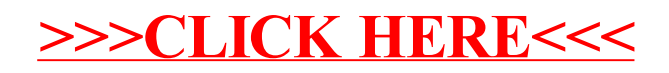